# **ndocs-to-rtfd Documentation**

*Release 0.0.1.0*

**Iron Software**

November 22, 2015

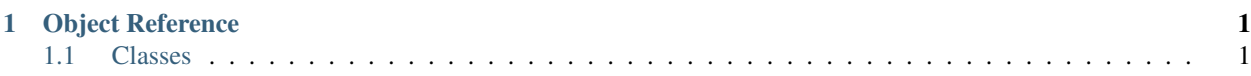

# **Object Reference**

<span id="page-4-0"></span>The HelloWorld namespace is simply dummy text of the printing and typesetting industry. Lorem Ipsum has been the industry's standard dummy text ever since the 1500s, when an unknown printer took a galley of type and scrambled it to make a type specimen book.

- Assembly: HelloWorld.dll version 4.0125
- Download: <http://ironsoftware.com/downloads/packages/helloworld.latest.zip>
- Nuget: PM> install HelloWorld

## <span id="page-4-1"></span>**1.1 Classes**

## <span id="page-4-2"></span>**1.1.1 HelloWorldRunner Class**

• Namespace: HelloWorld

Class HelloWorldRunner. Use to test your code is working in a very basic scenario.

#### **Constructor**

HelloWorldRunner() Initializes a new instance of the *[HelloWorldRunner Class](#page-4-2)*.

#### Code Examples

Listing 1.1: C#

HelloWorldRunner mythingy = **new** HelloWorldRunner();

#### Listing 1.2: VB.Net

HelloWorldRunner mythingy = **new** HelloWorldRunner()

## **Methods**

#### **GetMessage**

*String* GetMessage() Gets the 'Hello, World message'.

#### Code Examples

Listing 1.3: C#

```
var mythingy = new HelloWorldRunner();
Console.WriteLine(mythingy.GetMessage());
```
Listing 1.4: VB.Net

```
dim mythingy = new HelloWorldRunner()
Console.WriteLine("Output: " + mythingy.GetMessage())
```
## **1.1.2 HelloWorldProgram Class**

• Namespace: HelloWorld

A program class.

### **Methods**

**Main**

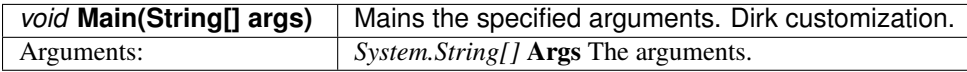